# **LA UTLIZACIÓN DEL COLOR APLICADO AL DIBUJO ASITIDO POR COMPUTADORA EN LAS CARRERAS DE INGENIERÍA.**

**Lic. Adolfo Torres Valhuerdi <sup>1</sup> , M.Sc. Ing. Juan Manuel Rodríguez Grasso 1.**

*<sup>1</sup> Facultad de Ingenierías. Universidad de Matanzas Camilo Cienfuegos. km 3 ½ Autopista Varadero. Cuba*

#### **Resumen.**

La constante transmisión de información mediante el lenguaje técnico se hace cada vez más necesario y el periodo de tiempo entre los logros científicos y su tecnificación e industrialización se hace cada vez más rápido. Ello hace que sea necesario realizar cambios en la forma de representación de los dibujos técnicos ya sean a mano o con editores gráficos, así como la aplicación de Normas actualizadas Nacionales e Internacionales. Es por ello que todo Ingeniero ha de dominar con rigor los avances científicos tecnológicos y la forma de expresar e interpretar estos.

Es por ello que en el presente trabajo tomando como referencia las Normas NC-ISO proponemos basándonos en estudios realizados por diferentes especialistas la utilización del color en los dibujos realizados con editores gráficos.

Para ello se empleo el Softwear AUTOCAD y la Norma Cubana NC ISO-128- 20:2005.Dibujos Técnicos- Principios de Representación- Parte 20. Convenios Básicos para Líneas .Obteniéndose como resultado final una propuesta de colores para los diferentes tipos de líneas empleados en el Dibujo Mecánico y una plantilla para implementar los mismos en dicho Softwear, todo lo cual se encuentra en el momento actual siendo aplicado en la carrera de Ingeniería Mecánica e Ingeniería Química fundamentalmente en los primeros años de carrera y paulatinamente se hará extensivo al resto de los años.

*Palabras claves: Dibujo Técnico, Medios de Enseñanzas, Editores gráficos, AUTOCAD.*

#### Introducción

La normalización adquiere un valor extraordinario cuando se trata de establecer colaboración entre diferentes empresas para la producción de ciertos artículos donde participan no solo los ingenieros, técnicos y obreros de una fábrica, sino centenares de fábricas en las ramas más diversas de las Industrias y que en ocasiones se encuentran alejadas unas de otras a ciento y miles de Kilómetros.

En estas condiciones es necesario establecer reglas para el trazado de los dibujos, que permitan a todo el personal que interviene en el proceso poder comprender las representaciones realizadas con cierta facilidad siguiendo patrones previamente establecidos, es por ello que existen órganos competentes que se dedican a crear los documentos normativos técnicos que establecen las normas y reglas para el diseño y elaboración de los diferentes artículos.

En nuestro país, desde los inicios de la Revolución se han realizados ingentes esfuerzos con vistas a la actualización constante de las Normas Técnicas necesarias a las que deberían ajustarse las Industrias del país. En febrero de 1961 se crea el Ministerio de Industrias del cual fuera ministro al Comandante Ernesto Ché Guevara y en ese mismo año envió en septiembre a la ISO, una carta para solicitar oficialmente la admisión del Departamento de Normas Técnicas del Ministerio de Industrias de Cuba como miembro de la ISO; la solicitud cubana fue aceptada en 1962 como miembro pleno en dicha organización. Esta condición dio acceso a valiosa información sobre la normalización internacional y su desarrollo, logrando reunir en corto tiempo más de 80 000 normas provenientes de 50 países

Cuba se ha ido insertando en un mundo comercial en que intervienen nuevos sistemas económicos diferentes al nuestro y que rigen su actividad productiva y comercial por organizaciones comerciales internacionales lo que ha traído como consecuencia que se analizaran las Normas establecidas por el SUDP y compararlas con las Normas internacionales para saber en qué medida estas se correspondían. Este estudio fue llevado a cabo a partir del año 1991 por el Instituto Nacional de Investigaciones en Metrología (INIM) realizó un estudio comparativo entre las normas del SUDP y las normas ISO de Dibujo, determinando que de las 148 Normas cubanas editadas a tal efecto 63 no se correspondían con las ISO u otra norma extranjera equivalente, también este organismo determinó que la estructuración dada por el SUDP a sus normas tampoco está en correspondencia con la que ha sido dada a las normas internacionales de Dibujo por la ISO.

Producto de cambios en el contexto económico nacional en el que la dirección del país con el objetivo de activar la economía ha venido estableciendo relaciones comerciales y económicas con firmas extranjeras y/o la inserción de productos nacionales en el mercado internacional se hace necesario la adecuación de de las diferentes normas nacionales o empresariales a los requerimientos de ese nuevo mercado.

Por lo antes expuesto se ha venido produciendo una derogación paulatina de las Normas del SUDP y con ello un acercamiento a las normas ISO, habiéndose publicado hasta el momento un total de 14 Normas relacionadas con el Dibujo Técnico

Con el objetivo de llevar a cabo la aplicación de las Normas NC-ISO hemos realizado un estudio de la aplicación de dichas Normas al dibujo técnico así como su aplicación en los sistemas automatizados de computación haciendo uso de los colores.

#### **Desarrollo:**

#### **Tratamiento del color en los sistemas de CAD**

De todos es conocido que en los sistemas de diseño asistido por computadora tienen la posibilidad de utilizar distintos colores en el trazado de las líneas y superficies que representan los elementos, sistemas, instalaciones o piezas con ellos diseñados.

Es frecuente que se utilice el color ya sea para dar un aspecto realista en el diseño en tres dimensiones o en dos dimensiones para distinguir el significado de unos tipos de líneas de otras, sobre todo para poder visualizar estas con facilidad en la pantalla. Esto acarrea algunos inconvenientes ya que dada la variedad tan grande de colores disponibles que nos proporcionan estos sistemas se tiende a no unificar las representaciones, no solo en un juego de planos, sino que cada dibujante configura los colores a su gusto, lo que no permite la interpretación adecuada por los entendidos en la rama.

Aunque existe un grupo bastante grande de programas dedicados al diseño gráfico, sobre todo al de tres dimensiones, en nuestro caso haremos referencia a AUTOCAD, que aunque no es el mejor, es uno de los que más se utilizan a tales efectos, debido a que, desde las versiones más viejas hasta las más modernas no ha variado en esencia la forma de utilización de los comandos.

Al abrir un nuevo documento en AUTOCAD este por defecto nos pone el color de fondo negro, aunque puede ser cambiado a voluntad del diseñador. Por regla general se trabaja con este fondo en ocasiones por desconocimiento o por costumbre. Lo que está claro es que cuando pensamos en la reproducción de un documento lo hacemos con la idea del que el fondo será siempre blanco, no negro, por lo que debemos cambiar el fondo predeterminado como negro a blanco, para lograr compatibilidad entre nuestro dibujo en el ordenador y el papel.

Otro aspecto importante es el contraste que tienen determinados colores con el color de fondo, por ejemplo, el contraste que un amarillo claro tiene con el negro de la pantalla es muy grande, sin embargo ese mismo color sobre el papel blanco apenas se distingue.(Fig.1).

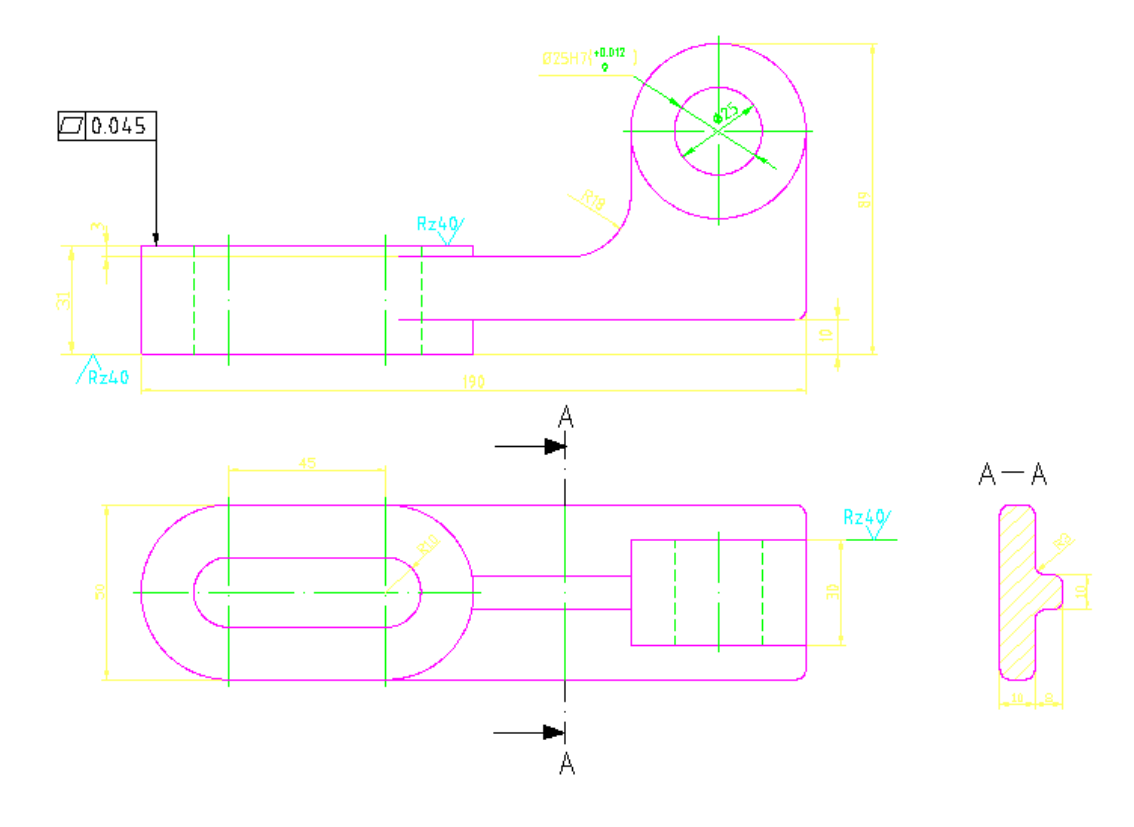

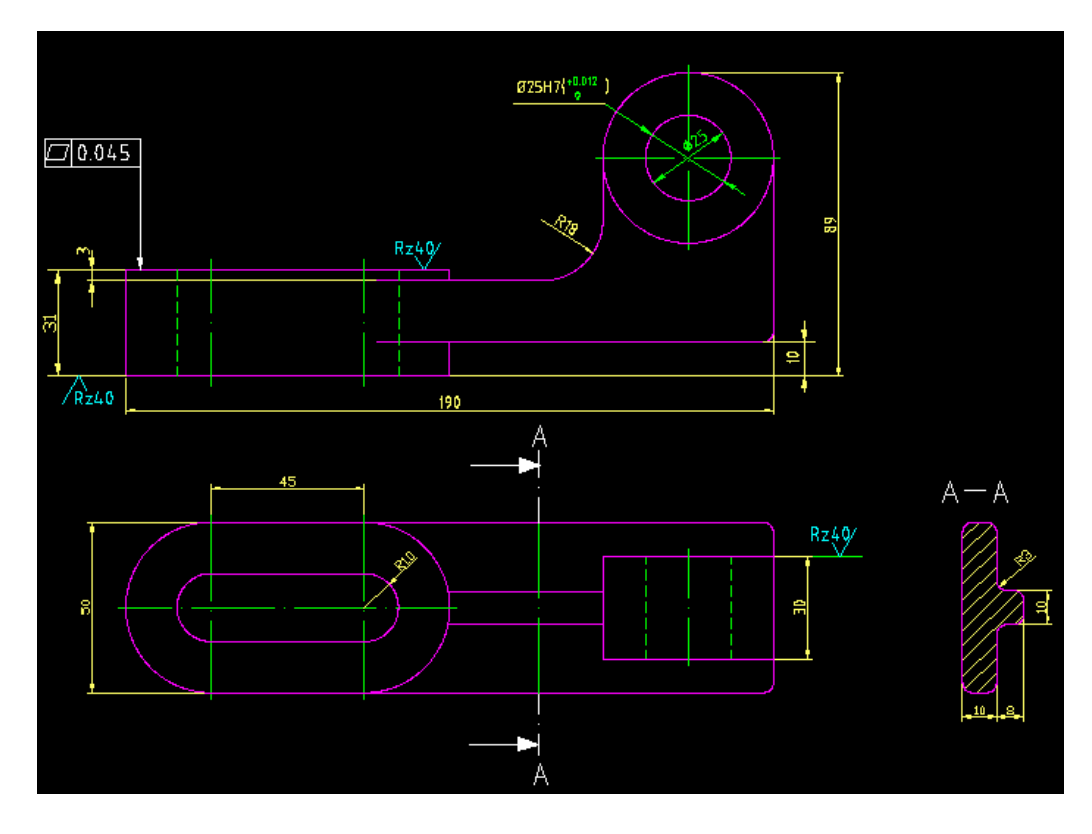

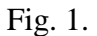

En la tabla 1, puede observarse los colores Standard que se presentan al configurar los layers en AUTOCAD y el contraste de estos con el color blanco. Tanto el amarillo como el cian y el verde no tienen un contraste alto con el blanco, por lo que no deben tener prioridad alta al ser utilizados en los dibujos. El verde oscuro y el naranja pueden ser utilizados ya que no se prestan a confusión con los restantes colores

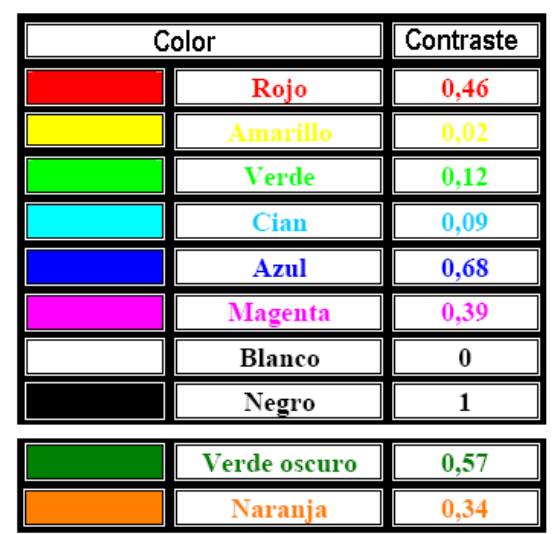

Tabla 1.Tablas de Colores Standard de AUTOCAD

A continuación en la Tabla 2, se proponen los colores a utilizar teniendo en cuenta la diversidad de tipos de líneas a emplear en el dibujo y en la Tabla 3 se proponen los colores a emplear en el llenado de los cuadros de títulos.

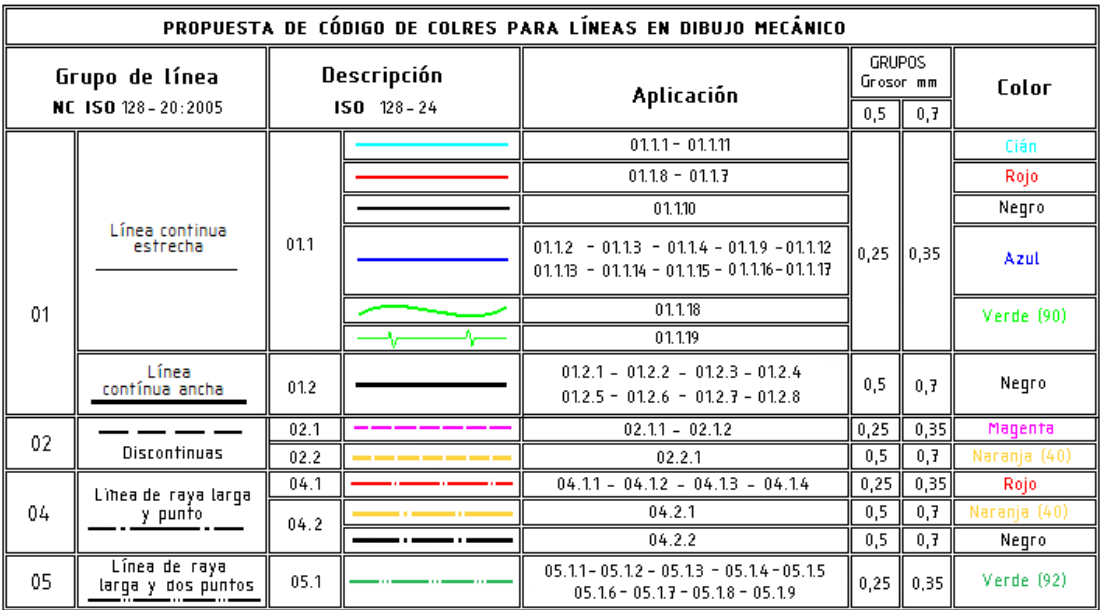

Tabla 2. Propuesta de código de colores para las líneas en dibujo mecánico.

Tabla 3. Propuesta de código de colores para inscripciones en los dibujos

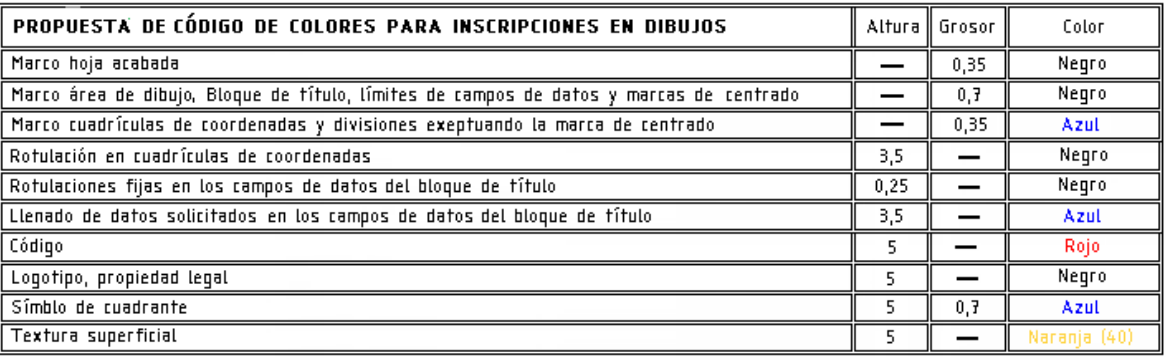

En la Fig. 2 y 3 , se muestra un ejemplo de un dibujo realizado a color y otro en blanco y negro, como se observa es evidente que: en el dibujo a color pueden distinguirse con bastante rapidez los distintos elementos que conforman la pieza así como acotaciones, ajustes y tolerancias, etcétera, mientras que en el dibujo en blanco y negro es necesario analizar con más detenimiento el mismo para su interpretación y en ocasiones no se interpreta correctamente este.

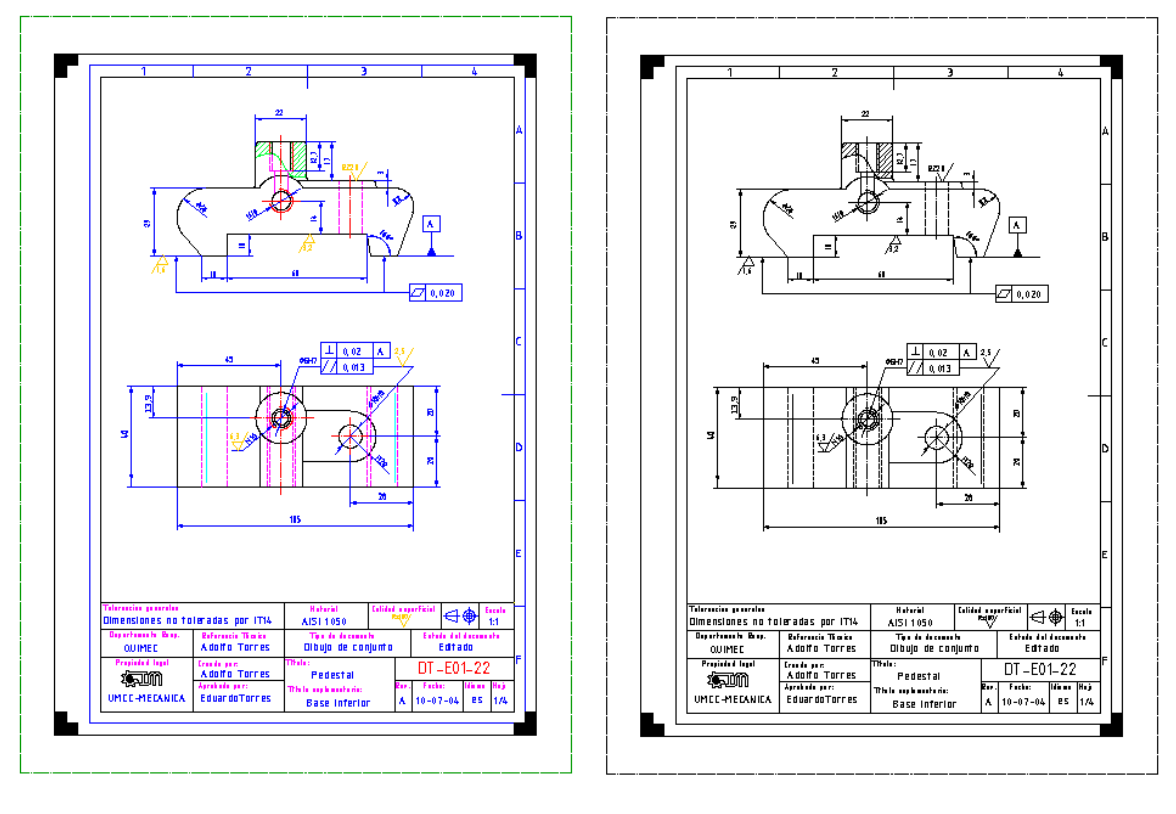

Fig.  $2$  Fig. 3

La plantilla para el trabajo en AUTOCAD quedo configurada las capas o Layers como se muestra en la Fig. 4, para su utilización la misma se puede obtener de dos formas diferentes, guardada con extensión dwg, que es el formato en que se guardan los archivos en AUTOCAD y se abriría en el programa como un dibujo; se trabaja sobre ella y el trabajo resultante se guarda después con otro nombre y la misma extensión. De esta forma la plantilla es portables y se puede tener siempre en algún dispositivo de almacenamiento, o se puede tener la misma plantilla con extensión dwt, que es la forma en que se guardan las plantillas que se hacen para el trabajo en este programa y se guardaría dentro de la carpeta archivos de programas en la carpeta de AUTOCAD y dentro de esta en la carpeta Template y estaría siempre disponible cuando se abre el programa en la ventana de inicio.

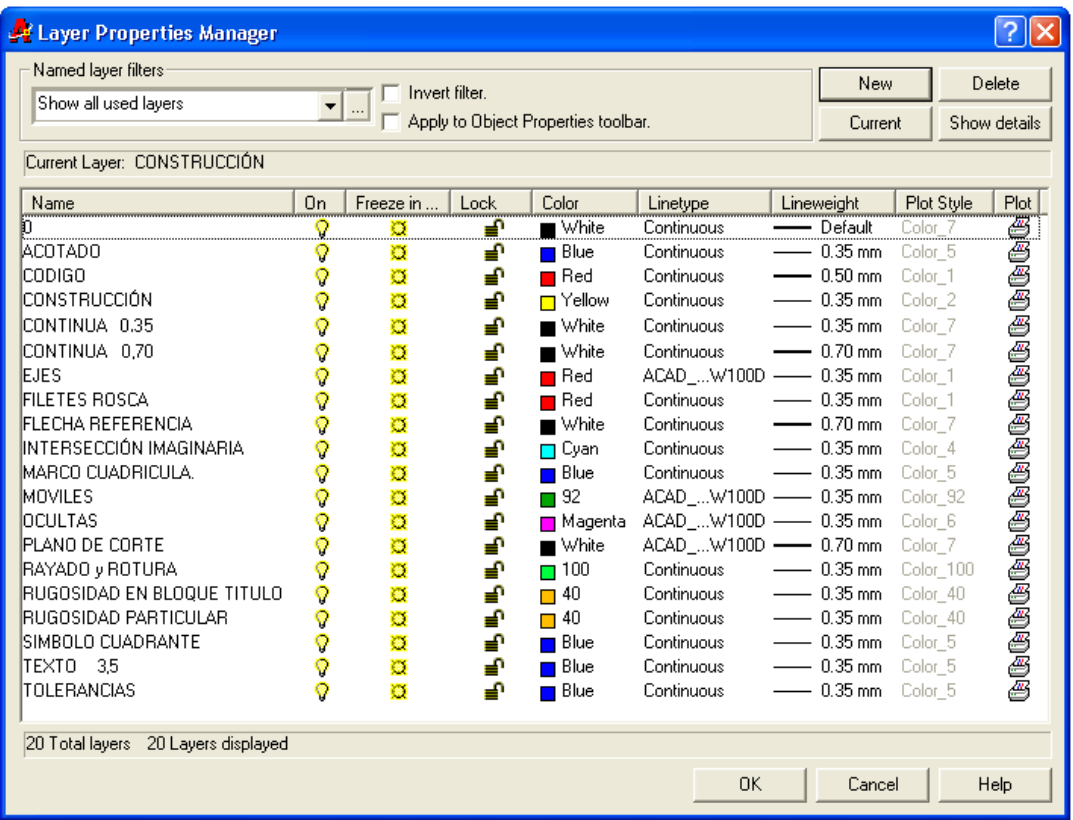

Fig. 4. Configuración en AUTOCAD de las capas según la propuesta de colores y los tipos de líneas a emplear en el Dibujo Mecánico.

#### *VALORACIÓN ECONÓMICA Y APORTE SOCIAL.*

La realización de este trabajo aporta desde el punto de vista social mejoras en la interpretación de los dibujos, así como una guía para la unificación de las representaciones gráficas mediante el empleo de editores como el AUTOCAD. Acercándonos a un uso más racional del color en este tipo de trabajo, que en la actualidad en Cuba no esta normalizado, aspecto este que en el ámbito internacional se vienen haciendo ingentes esfuerzos desde hace algún tiempo.

Desde el punto de vista económico el desconocimiento en el uso del color hace que estos sean empleados de forma indiscriminada empleando colores que en ocasiones al ser impresos o ploteados no son visibles, lo que ocasiona perdidas en tiempo, en papel, tinta y trabajo ya que deben ser reeditados buscando los colores mas visibles al contraste con el fondo blanco. Ocurriendo algo similar cuando se observan los dibujos en pantallas.

#### *CONCLUSIONES:*

Aunque no muchos aún son partidarios de los colores en los planos, no es menos cierto que el dibujo a color, ofrece una serie de ventajas con respecto a los trazados en blanco y negro, ya que este tipo de representación nos permite diferenciar con bastante rapidez la gran variedad y tipos de líneas representadas en planos de cierta complejidad, haciéndonos más fácil su interpretación y revisión. Esto ha hecho que la tendencia internacional sea cada vez más hacia el empleo del color en los dibujos técnicos.

Al trabajar los dibujos mediante editores gráficos se hace necesario el uso inevitable de los colores, ya que, ello nos permite establecer grosores y tipos de líneas que no se observan en pantalla y que sin embargo establecen parámetros que serán interpretados por las impresoras y plotters para su posterior impresión.

Otro aspecto de gran importancia es que, el uso del color nos permite poder en cierto momento, visualizar o no, determinados grosores y tipos de líneas, dimensionado, ajustes y tolerancias, etcétera.

#### *BIBLIOGRAFIA***.**

- NC ISO-20:2005.Dibujos Técnicos- Principios de Representación- Parte 20. Convenios Básicos para Líneas.
- ISO 128-21 Parte 21: Preparación de líneas mediante sistemas de DAO (diseño asistido por ordenador)
- ISO 128-24 Parte 24: Líneas sobre dibujos de Ingeniería Mecánica
- ISO 5457 Documentación técnica de productos Formatos y presentación de los elementos gráficos de las hojas de dibujo
- NC ISO 9431:2006. Espacios para dibujos y Textos, bloques de títulos en formatos de dibujo
- ISO 3098-1:1974-Dibujos técnicos. Escritura, Parte 1; Caracteres empleados habitualmente.
- NC ISO 7200: 2005- Documentación técnica de productos-Campos de datos en bloques de títulos y encabezamiento de documentos.
- NC-ISO 3098-2: 2006- Documentación técnica de productos- Rotulado, parte 2: Alfabeto Latino, números y signos.
- ISO 128-21: 1997 Technical drawings- General principles of presentation. Preparation of lines by CAD systems.
- ISO 3098-0: 1997 Technical product documentation-General requirements Lettering - Part 0:

## *ANEXO 1 PROPUESTA FINAL DEL TIPO DE LÍNEAS CONTINUA 01 Y EJEMPLOS DE APLICACIÓN*

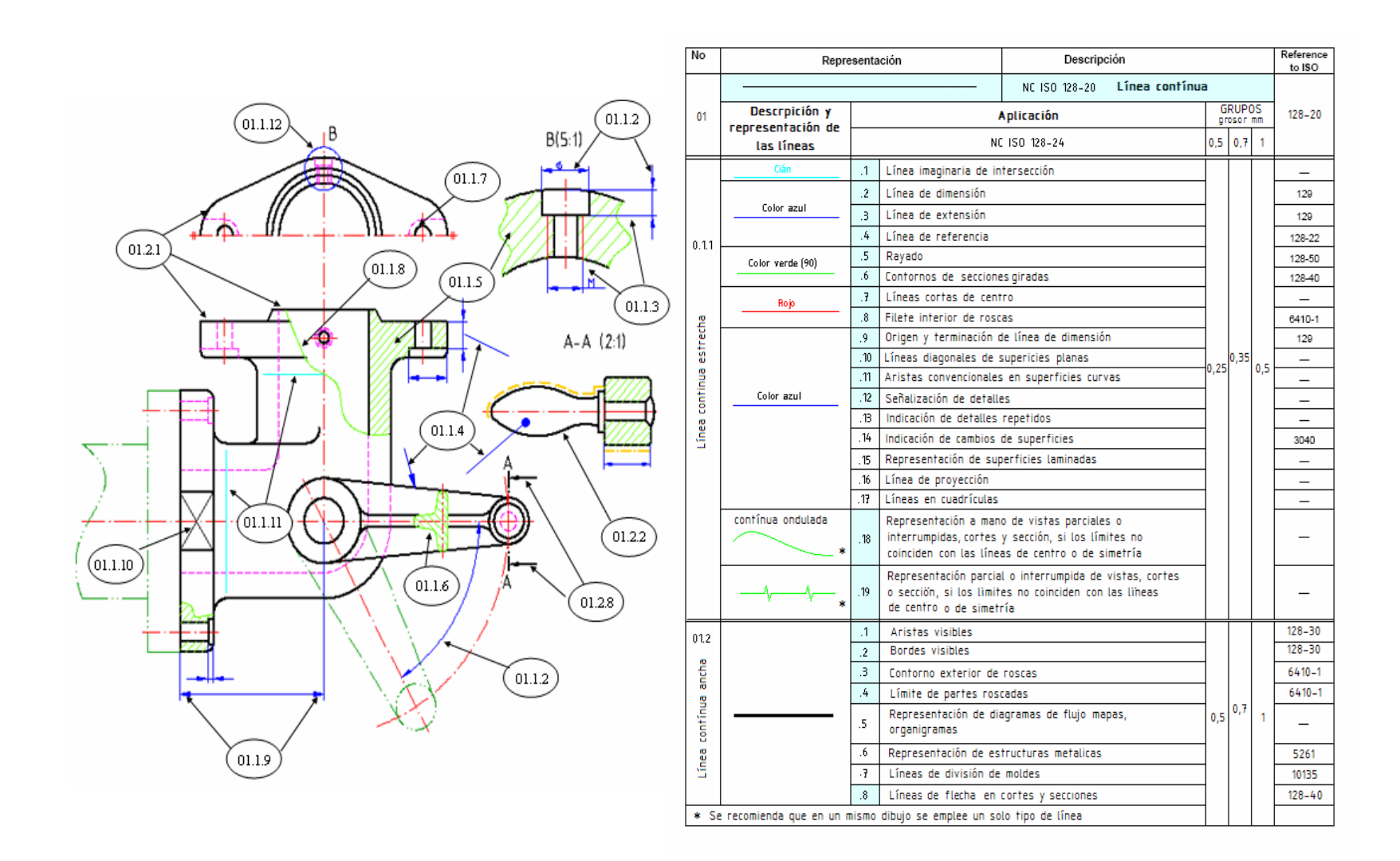

# *ANEXO 2. PROPUESTA FINAL DEL TIPO DE LÍNEAS DISCONTINUA 02- 04- 05 Y EJEMPLOS DE APLICACIÓN*

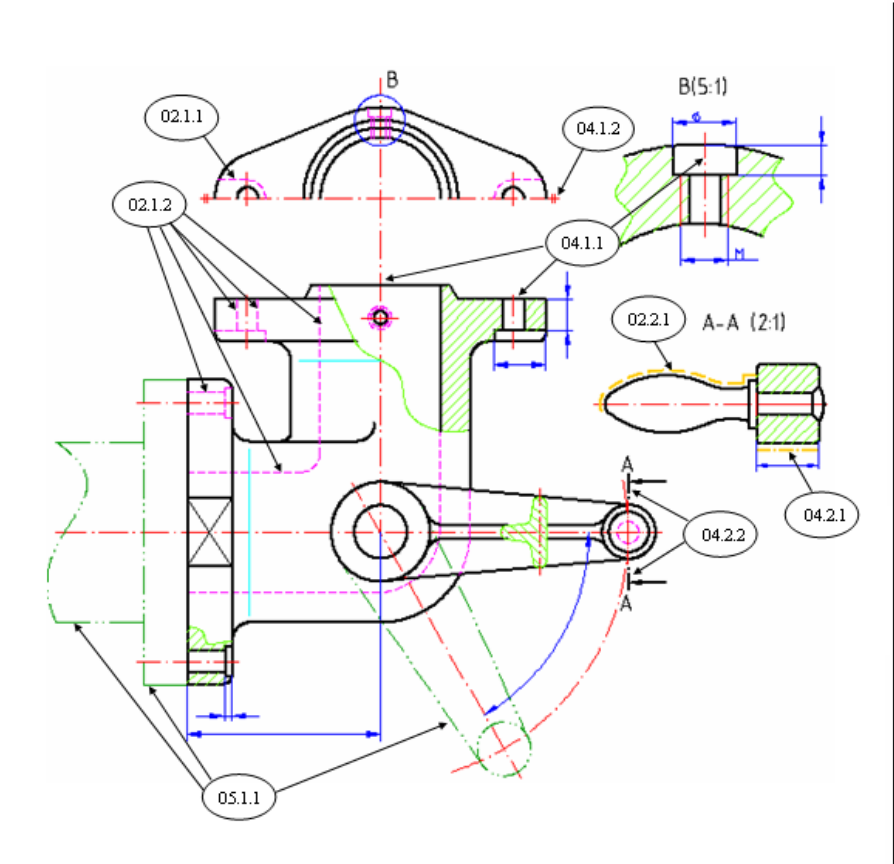

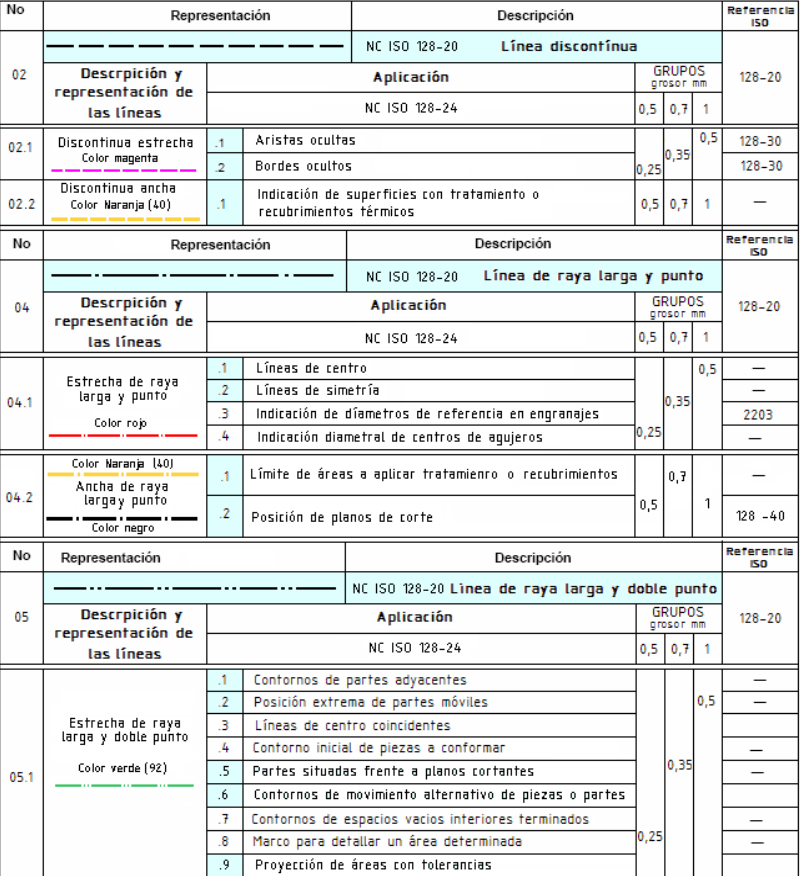

## *ANEXO 3. LLENADO DEL CUADRO DE TÍTULOS.*

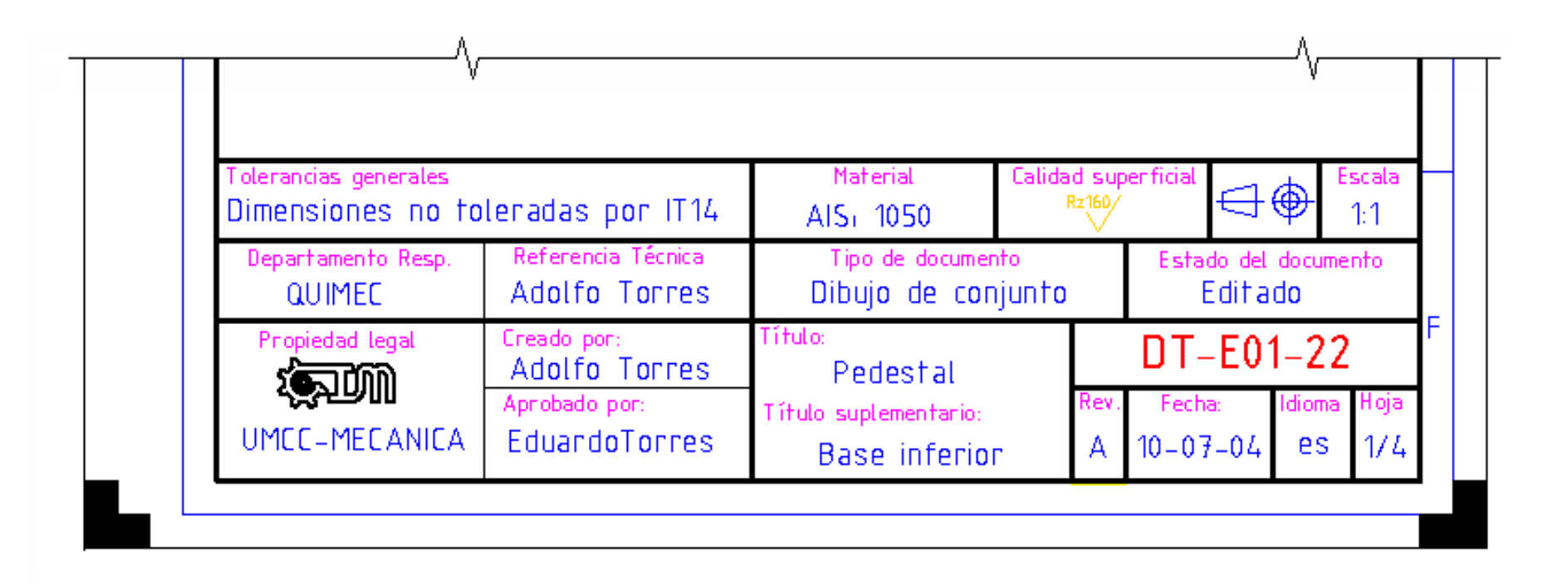